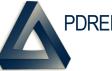

PDREP Production Publish for 18 September 2021 PDREP-AIS Version: 6.0.22

| Customer<br>Service<br>Request # | Module                  | Title                                         | CHANGE NARRATIVE                                                                                                    |
|----------------------------------|-------------------------|-----------------------------------------------|----------------------------------------------------------------------------------------------------|
| 2100789                          | Ad hoc                  | Supervisor and Sponsor<br>Email Address       | Fixes error in the user search Ad hoc for supervisor and sponsor e-mail address fields.                                                                                                    |
| 2000200                          | Bulletin                | Changes to Bulletin Module                    | Removes mandatory requirement for adding an item to a Bulletin (CAGE, FSC, NIIN, etc.).                                                                                                    |
| 2000201                          | Bulletin                | Bulletin Module Report                        | Updates the Bulletin module PDF report.                                                                                                    |
| 2000449                          | Bulletin                | Bulletin RCN Search                           | Adds RCN to search criteria options.                                                                                                    |
| 2100227                          | Bulletin                | Character Limitations and<br>Resulting Errors | Fixes issues with max characters of 200 on the Subject.                                                                                                    |
| 2100383                          | Bulletin                | Duplicate HTML <id></id>                      | Corrects issues with duplicate HTML IDs found on the Create Bulletins page. (No noticeable difference to users.)                                                                                                  |
| 2100459                          | Bulletin                | HTML IDs Changing                             | Corrects issues with duplicate HTML IDs found on the Create Bulletins page. (No noticeable difference to users.)                                                                                                  |
| 2100951                          | Bulletin                | CUI Change for Bulletins                      | Updates Bulletin from FOUO to CUI for controlled unclassified per DODI 5200.48.                                                                                                    |
| 2100262                          | CAR                     | Root Cause Codes                              | Update Root Cause Code. Under the C5-Method Cause Code C55 is missing from the SP drop down choices. The definition of C55 is listed as "Procedure/work instruction is not clear; contains errors or is missing". |
| 2000709                          | CAR                     | Transfer CAR                                  | Remove validation of the TO, when searching for CARs to transfer.                                                                                                    |
| 2100615                          | CAR                     | PDREP Correspondence<br>Table Clean Up        | Updates the CAR correspondence table update method.                                                                                                    |
| 2000877                          | CSR                     | Label Change on Search<br>Tab                 | Change label "(CSR) Serial Number:" to read "CSR Record Control Number:".                                                                                                    |
| 2100576                          | CSR                     | Add Data Elements to CSR                      | Adds the following data elements to the CSR Ad hoc report: DCMA Region ID, Team Code, Submitter User Name, and Submitter Email Address.                                                                           |
| 2100721                          | CSR                     | Change Drop Down Label                        | Changes the CSR category literal drop down that says "Customer Support Desk" to "Help Desk".                                                                                                    |
| 1900129                          | Engineering<br>Referral | Remove Option From Status Field in ER         | Removed "Result of DMS/Screening" option in status field in ER.                                                                                                    |
| 1901159                          | Engineering<br>Referral | 7H COG Items                                  | Added logic such that if the COG field is populated with a 7H, then the repairable block on the originator screen auto populates with -Yes                                                                        |

| Customer<br>Service<br>Request # | Module                  | Title                                          | CHANGE NARRATIVE                                                                                                    |
|----------------------------------|-------------------------|------------------------------------------------|----------------------------------------------------------------------------------------------------|
| 2001088                          | Engineering<br>Referral | Verify All ER Text Fields                      | Updated field validations on the ER web pages.                                                                                                    |
| 2001256                          | Engineering<br>Referral | Add Multiple MIRs to One ER                    | Added the ability for a user to add multiple MIR numbers to a single engineering referral.                                                             |
| 2100473                          | Engineering<br>Referral | Ship Alteration Kit NIIN<br>Question and Field | Added fields to denote if the material is part of a ship alteration kit.                                                                               |
| 2100534                          | Engineering<br>Referral | Add View Hyperlink in ER                       | Added a "view" hyperlink which brings up a preview of the ER without entering the actual RCN on the history page.                                      |
| 2100562                          | Engineering<br>Referral | ER Action Point Missed<br>Notifications        | Updated ER action point to have follow up notifications sent automatically until they acknowledge receipt of the ER for action.                        |
| 2100742                          | Engineering<br>Referral | Saved ER Ad hoc<br>Dropdown                    | Fixed issue with the "Manage My Ad hocs" button.                                                                                                    |
| 2100743                          | Engineering<br>Referral | SA Number Does Not<br>Transfer to ER           | When creating an ER from a SA record, the SA number now populates on the ER that is created.                                                           |
| 2100807                          | Engineering<br>Referral | Return ER to Screening Point                   | Added method to return an already accepted ER back to the Screening Point.                                                                             |
| 2100872                          | Engineering<br>Referral | Auto Closing ER When<br>Skip Action Point      | Fixed issue with 'Don't Forward to Action Point' block while under the Screening Point and Auto-Closing.                                               |
| 2101119                          | Engineering<br>Referral | ER Ad hoc Issues                               | Updated the ER Ad hoc to pull data properly                                                                                                    |
| 2000017                          | GIDEP                   | GIDEP Search Parameters                        | Changes search criteria options to allow for date search without other parameters.                                                                     |
| 2100880                          | Interface               | SCS Data Transfer Update                       | Stock Control System (SCS) is sunset, and a temporary load solution is implemented.                                                                    |
| 2000390                          | L1 Search               | Add Error Message to<br>Level 1 Search         | Adds warning message when 'Certifying Activity Designator' is added to the 'Select Serial #(s) and Designator(s)' box without a serial number entered. |
| 2000564                          | L1 Search               | Search Results for Level 1<br>Pulling One Over | Fixed column alignment in Level 1 Search.                                                                                                    |
| 2100622                          | MIR                     | MIR Status Changes                             | Enables Management access users to edit the status of a record to accommodate instances where pre-RIMS Level 1 material is recalled.                   |
| 1700818                          | Other                   | Attachment File Size                           | Adds list of attachments showing file size.                                                                                                    |
| 1800920                          | Other                   | Drag and Drop<br>Attachments                   | Adds drag and drop file attachments feature when uploading attachments.                                                                                |
| 2100314                          | Other                   | Cybersecurity                                  | Additional measures implemented to prevent SQL injection. (No noticeable difference to users.)                                                         |

| Customer<br>Service<br>Request # | Module   | Title                                                    | CHANGE NARRATIVE                                                                                                    |
|----------------------------------|----------|----------------------------------------------------------|----------------------------------------------------------------------------------------------------|
| 2100643                          | Other    | Attachments Overhaul                                     | Attachments common module overhaul, updated look and feel.                                                                                |
| 2100836                          | Other    | Cybersecurity                                            | Additional measures added to prevent cookie misuse. (No noticeable difference to users.)                                                  |
| 2100974                          | Other    | Cybersecurity                                            | Tomcat upgrade 9.0.50. (No noticeable difference to users.)                                                                               |
| 2101004                          | Other    | Cybersecurity                                            | JDK upgrade 1.8.0_301. (No noticeable difference to users.)                                                                               |
| 2000810                          | PQDR     | SUPPO Address to Closing<br>Emails                       | (NAVY) Adds SUPPO address to closing emails based on originator DoDAAC.                                                                   |
| 2100226                          | PQDR     | Run Over Issue: N4523A-<br>21-7007                       | Fixes PDF character overrun issue on SF368.                                                                                               |
| 2100618                          | PQDR     | Ad hoc Engine Serial<br>Number (End Item)                | Adds the engine serial number is not available as a PDREP PQDR data element in Ad hoc.                                                    |
| 2100702                          | PQDR     | Attachment Module<br>Overhaul - September<br>Sprint      | Attachments module adding drag and drop file attachments.                                                                                 |
| 2100735                          | PQDR     | NAVSUP Manage POC<br>Table                               | Combines POC updates for NAVSUP to incorporate one table that is easily updated via upload. Encompasses current CSR: 2001451 and 2100367. |
| 2001402                          | QALI/LOD | Adding Sub-contracts in<br>QALI                          | Permits use line item number more than once while creating QALI.                                                                          |
| 2100391                          | QALI/LOD | Phase 2 Change Webpage<br>Title                          | Changes the page title when a non-DCMA user is writing a QALI.                                                                            |
| 2100565                          | QALI/LOD | Add Data Element to<br>Database                          | Add the old eTools RCN for migrated data into PDREP for reference.                                                                        |
| 2100594                          | QALI/LOD | Update Ad hoc Report<br>Fields for DCMA LOD<br>Reporting | Ad hoc updated with appropriate data fields.                                                                                              |
| 2100632                          | QALI/LOD | LOD/QALI Contract #<br>Truncated                         | Prevents entering dashes into the contract number.                                                                                        |
| 2100635                          | QALI/LOD | Eliminate DUPLICATE<br>DATA in Form and View             | Eliminates the view and use only the form for display.                                                                                    |
| 2100636                          | QALI/LOD | Sub-tier LOD Don't Send<br>Contract Data                 | Sub-tier LOD no longer sends contract number, NSN or part number data.                                                                    |
| 2100640                          | QALI/LOD | FMS Fields Not Displaying<br>Correctly                   | Corrects issue when the FMS field was canceling from add requirements when the indicator was 'N'.                                         |

| Customer<br>Service<br>Request # | Module   | Title                                                | CHANGE NARRATIVE                                                                                                    |
|----------------------------------|----------|------------------------------------------------------|----------------------------------------------------------------------------------------------------|
| 2100649                          | QALI/LOD | Add Delegatee Save<br>Requirements Button            | Corrects issue when saving the requirements that cause the form to fall back to pending accept.                                        |
| 2100658                          | QALI/LOD | Requirements Form Clean<br>Up                        | Reduces the classes and calls to the database on the requirements form.                                                                |
| 2100671                          | QALI/LOD | Non-DCMA QALI<br>Requirement Page                    | The Requirements page is now accessible and editable for all fields related to the Delegator and those related to the Delegatee.       |
| 2100672                          | QALI/LOD | DCMA QALI Entered for a Customer                     | Removes the add requirements button.                                                                                                   |
| 2100701                          | QALI/LOD | Allow Narrative Save Only                            | All the users to save only the narrative section of the requirements.                                                                  |
| 2100706                          | QALI/LOD | Remove Save LOD Button<br>for Delegatee              | After "Draft" status, prevents Delegatee from access to the "Save LOD" button on the LOD "New/Edit" page across all record types.      |
| 2100708                          | QALI/LOD | User Code Dropdown                                   | Makes the "User Code" dropdown the only editable field for Delegator & Delegatee information.                                          |
| 2100715                          | QALI/LOD | LOD Cancel Button                                    | Corrects issue on the LOD "New/Edit" page, the "Cancel" button brings the users back to the "Worklist" page.                           |
| 2100716                          | QALI/LOD | Delegatee Save<br>Requirements                       | Fixes issue so the Delegatee remarks, actual hours, and sat/unsat save correctly.                                                      |
| 2100728                          | QALI/LOD | PDF Hyperlink Not Working                            | Fixes issue with the "KCR" hyperlink of the "View" page not working.                                                                   |
| 2100732                          | QALI/LOD | Remove Hyphens From<br>Contract Number Data<br>Field | Hyphens no longer used in contract numbers and removed.                                                                                |
| 2100738                          | QALI/LOD | Use Struts Validation For<br>QALI Process Action     | Changes the code to use the built in Struts validation mechanism.                                                                      |
| 2100744                          | QALI/LOD | Remove Struts1 Tags                                  | Remove Struts1 tags.                                                                                                    |
| 2100749                          | QALI/LOD | Rejected Record View Only<br>for Delegatee           | When record is in reject status, the record is now view only for the Delegatee. The Delegator is the only one who can edit the record. |
| 2100750                          | QALI/LOD | Save Draft Button                                    | Fixes "Save Draft" button to save the record as a draft in the "Pending-Submittal" worklist.                                           |
| 2100763                          | QALI/LOD | Requirements Delete<br>Button                        | Adds "Delete" button when a record is in draft, withdraw, or reject status.                                                            |
| 2100792                          | QALI/LOD | KCR Hyperlink of the View<br>Page is Not Working     | "KCR" hyperlink on the view page fixed. Related CSR 2100728.                                                                           |

| Customer<br>Service<br>Request # | Module   | Title                                                 | CHANGE NARRATIVE                                                                                                    |
|----------------------------------|----------|-------------------------------------------------------|----------------------------------------------------------------------------------------------------|
| 2100793                          | QALI/LOD | Sub-tier LOD Do Not Send<br>Contract Data             | Sub-tier LOD will no longer send contract number, NSN or part number data. E-published under CSR 2100636.                                                                                                    |
| 2100840                          | QALI/LOD | Contract Final Delivery<br>Date                       | Makes Final Deliver Date (FDD) editable under Contract Information.                                                                                                    |
| 2100842                          | QALI/LOD | History Hyperlink Error                               | Fixes issue with the "History" hyperlink.                                                                                                    |
| 2100886                          | QALI/LOD | Show Attachments in View                              | Fixes issue where the attachments were not showing in the view.                                                                                                    |
| 2100887                          | QALI/LOD | Delegator Name Auto-<br>Populate in Dropdown          | On new records, auto-populates and auto-selects the Delegator name as the user submitting the new record. Show submitting user name on dropdown list.                                                                 |
| 2100889                          | QALI/LOD | Remove Title from LOD<br>Delegator Information        | Removes the "Title" line within the Delegator information on the LOD "New/Edit" page.                                                                                                    |
| 2100920                          | QALI/LOD | LOD Ad hoc Data Elements                              | Adds Ad hoc data elements in QALI/LOD for reference and attribute literal name.                                                                                                    |
| 2100921                          | QALI/LOD | Application Exception<br>Creating New QALI            | Fixes an exception that occurred occasionally when creating a new QALI.                                                                                                    |
| 2101030                          | QALI/LOD | Missing User Code on Records                          | Sweep database to identify missing user code on records.                                                                                                    |
| 2101048                          | QALI/LOD | Save as Draft When No<br>Value Present                | If the current status is ever null during a save, save the status as "Draft".                                                                                                    |
| 2101065                          | QALI/LOD | Convert Remaining .jsp's to Struts2                   | Converts remaining .jsp's to Struts2. (No noticeable difference to users.)                                                                                                    |
| 2101086                          | QALI/LOD | Remove Delegation Type<br>from QALI Create            | Removes Delegation type from the create form for QALI.                                                                                                    |
| 2101126                          | QALI/LOD | Surveillance Techniques<br>Drop Down                  | Adds a 14th value to the "Surveillance Techniques" drop down.                                                                                                    |
| 2101130                          | QALI/LOD | Report Updates                                        | <ol> <li>Updates Sub-tier Ad hoc report to include new Sub-tier Naming/Tracking Fields: Parent<br/>Fields and Original Parent Fields.</li> <li>Updates Worklist Download report to include DCN and status.</li> </ol> |
| 2101131                          | QALI/LOD | History Hyperlink Error                               | Fixes issue with "History" hyperlink.                                                                                                    |
| 2101132                          | QALI/LOD | Phase 2 New / Edit Page -<br>Add Supplier Information | <ol> <li>Adds Supplier Information banner.</li> <li>Adds the Prime Contractor and Sub-Contractor radial buttons.</li> </ol>                                                                                           |

| Customer<br>Service<br>Request # | Module   | Title                                           | CHANGE NARRATIVE                                                                                                    |
|----------------------------------|----------|-------------------------------------------------|----------------------------------------------------------------------------------------------------|
| 2101133                          | QALI/LOD | Phase 2 New / Edit Page-<br>Change Add LOD Info | <ol> <li>Changes the Add LOD Information banner to Add Contract Information.</li> <li>Moves Subcontractor/Purchase Order and P.O. Delivery Date to a second row.</li> <li>Adds Proposal Number to the space created where Sub/Contractor Purchase was in the<br/>Contract Information section.</li> <li>Adds Contract Start Date to the space created where P.O. Delivery Date was located. New<br/>location is in the Contract Information section.</li> </ol> |
| 2101134                          | QALI/LOD | Phase 2 New / Edit -<br>Create Status Section   | <ol> <li>Creates status section with banner.</li> <li>Moves status display to status section.</li> <li>Moves acknowledgement due date to status section.</li> <li>Displays acknowledge date.</li> <li>Displays accept date.</li> <li>Removes (M) type line (above Selective Evaluation Delegation line on "New/Edit" page).</li> </ol>                                                                                                    |
| 1900193                          | RIMS     | Create a Searchable Field with a Result Set.    | Changed the specification fields in RIMS to query against a new specification table containing all values from the RIMS Specification table + DLA ASSIST's database, as well as added an easier method to look up this data.                                                                                                    |
| 1900260                          | RIMS     | Item Name Not Changing                          | Fixed a caching error/interface bug when travelling between two RIMS records.                                                                                                    |
| 1900676                          | RIMS     | Can Cancel a RIMS Record with Open RIDLs        | Users are now prevented from cancelling RIMS records with open RIDLs where the RIMS record is in a state that the MIR page has yet to be initialized.                                                                                                    |
| 1901386                          | RIMS     | Prevent Editing of Status<br>Field              | Fixed bug that allowed users to modify the status of a record that was not under their own DoDAAC in a specific set of circumstances.                                                                                                    |
| 1901460                          | RIMS     | DCMA Activity Box on<br>RIMS Record             | Data Validation added to the DCMA DoDAAC field.                                                                                                    |
| 2000241                          | RIMS     | Lab Sheet Modification                          | When a Lab Item is saved with tests, the page now properly jumps down to the "Add Lab Request" button properly.                                                                                                    |
| 2000849                          | RIMS     | Separate out Hardcoded<br>RIMS Activities       | Eliminated hardcoded values for DoDAACs that use RIMS in favor of database columns that can be adjusted without an application publish if needed.                                                                                                    |
| 2000909                          | RIMS     | Implement Ajax Auto-Filling in RIMS             | Implemented smoother page refreshes for the NIIN/NSN Lookup.                                                                                                    |
| 2001103                          | RIMS     | Fix Applicable RIB Page<br>Text Wrap            | Added text wrapping to the applicable RIB page.                                                                                                    |
| 2001144                          | RIMS     | Need to Add Delivery Order to RFI Tag           | Added the Call Number to the RFI Tag next to the Contract Number.                                                                                                    |
| 2001158                          | RIMS     | RIMS Data Entry Key<br>Cleanup Round 2          | Made updates and fixes to RIMS Record Archiving to accommodate for newer data elements added recently.                                                                                                    |
| 2001359                          | RIMS     | CIM Worklist Issue                              | Fixed issue with the excel export of the CIM Worklist.                                                                                                    |
| 2001455                          | RIMS     | RIB Worklist Add Columns                        | Added a Revision column to the RIB Worklist.                                                                                                    |

| Customer<br>Service<br>Request # | Module            | Title                                                       | CHANGE NARRATIVE                                                                                                    |
|----------------------------------|-------------------|-------------------------------------------------------------|----------------------------------------------------------------------------------------------------|
| 2100234                          | RIMS              | Exhibit Tracking Search<br>RIMS                             | Added the ERS RCN to the Exhibit Tracking search screen in RIMS and SA module.                                                                   |
| 2100257                          | RIMS              | ORA Error on RIMS<br>NIIN/Contract Search                   | Fixed a database error in RIMS Search.                                                                                                    |
| 2100530                          | RIMS              | RIMS MIR Correspondence<br>History Update                   | Added all Cc'd users to the listed correspondence history in the RIMS RIDL.                                                                      |
| 2100610                          | RIMS              | RIMS to MIR Issue w/<br>PQDR RCNs                           | Fixed an issue with transfer of RIMS data to the MIR module when completing a RIMS record.                                                       |
| 2100784                          | RIMS              | RIB Worklist Error                                          | Fixed a user-discovered error on the RIB worklist.                                                                                               |
| 2100960                          | RIMS              | Include Revision for PH<br>CIM Inspection Procedure<br>List | Updated Pearl Harbor Inspection Procedure Revisions.                                                                                             |
| 2101050                          | RIMS              | Implement Ajax in RIMS<br>Part 2                            | Implemented smoother page refreshes for the RIMS Document Number Lookup.                                                                         |
| 2101060                          | RIMS              | Fix RIMS/SA Exhibit Fields in the Ad hoc                    | Fixed the Exhibit Closer field in the RIMS Ad hoc.                                                                                               |
| 2101074                          | RIMS              | Modify the # CAGE<br>Function                               | Modified the function that creates placeholder CAGEs within RIMS for Sub-Vendor Tracking.                                                        |
| 2101085                          | RIMS              | Unable to Sign for QAS<br>Review for RIMS MIR               | Fixed missing database element on RIMS record.                                                                                                   |
| 2101125                          | RIMS              | RIMS Ad hoc Data Element                                    | Adds ER RCN to RIMS Ad hoc.                                                                                                    |
| 1801689                          | Supply<br>Actions | Combining Exhibit<br>Tracking's from SA and<br>RIMS         | Combined the Exhibit Search screen to query from both SA and RIMS data sets.                                                                     |
| 1900108                          | Supply<br>Actions | Create a PQDR Button                                        | Added a "Create PQDR" button on the Material Screening record type.                                                                              |
| 1901260                          | Supply<br>Actions | Duplicate RCN<br>Number/Requisition<br>Number in Worklist   | Fixed the Supply Action Module's Worklist not to pull duplicates.                                                                                |
| 2000143                          | Supply<br>Actions | Modify Engineer Role                                        | Changed APL/QPL Records such that Engineer users may edit more data elements.                                                                    |
| 2000145                          | Supply<br>Actions | You Have Unsaved<br>Changes                                 | Added a message when a user hasn't added a requisition or contract number but information has been typed in to notify that it needs to be saved. |
| 2001102                          | Supply<br>Actions | SA APL/QPL Search NIIN<br>Label                             | Fixed spelling of a label on the SA Module Search screen.                                                                                        |

| Customer<br>Service<br>Request # | Module            | Title                                                     | CHANGE NARRATIVE                                                                                                    |
|----------------------------------|-------------------|-----------------------------------------------------------|----------------------------------------------------------------------------------------------------|
| 2001315                          | Supply<br>Actions | Remove Keyword "Closed"<br>for QPL/APL Material           | Removed "Closed" as an option for APL/QPL status.                                                                                                    |
| 2001371                          | Supply<br>Actions | ER Access via the SA<br>Module                            | Users without the originator ERs access bit can write an ER via SA. Hide the button for users without the originator bit.                                                                                                    |
| 2001442                          | Supply<br>Actions | Change SA Description<br>Cache Behavior                   | Back-end enhancements to the SA module's description box.                                                                                                    |
| 2100103                          | Supply<br>Actions | SA Field Labels                                           | Fixed labels in the SA Module.                                                                                                    |
| 2100204                          | Supply<br>Actions | Allow Extra Characters in<br>Material Screening Block     | Updated data field size.                                                                                                    |
| 2100205                          | Supply<br>Actions | Material Screening Module<br>Added Functionality          | Updated field labels and data field size.                                                                                                    |
| 2100235                          | Supply<br>Actions | Exhibit Tracking Search SA                                | Added the ER RCN to the Exhibit Search result set.                                                                                                    |
| 2100341                          | Supply<br>Actions | Lab Test Serial Number                                    | Added the ability to add multiple lab serial numbers to a SA Module record.                                                                                                    |
| 2100653                          | SAP               | SAP Checklist 13<br>Correction                            | Uploaded a new version of the SAP Checklist #13.                                                                                                    |
| 2000137                          | SDR               | Send Message To                                           | SDR send message being saved in SDR history under the correspondence column as "Follow-<br>up Action" (second follow-up) and then stamped with the user code of user who sends the<br>message. Renamed the correspondence column to read "Message to Action Point/Originator or<br>Support Point (with user code stamp)" depending on user's access level. |
| 2000283                          | SDR               | ADC 1354 - FedMall<br>Indicator and Document<br>Number    | Changes the name on the SDR originator data entry page from eMall Indicator to FedMall Indicator.                                                                                                    |
| 2000469                          | SDR               | Add Save & Exit Button                                    | Adds "Exit" and "Save" button to SDRs similar to PQDRs.                                                                                                    |
| 2000534                          | SDR               | Send Final Reply and Exit<br>Button                       | Modifies the functionality of the send final reply button: Changes button display from "Send Final Reply" to "Send Final Reply and Exit", when user clicks on "Send Final Reply and Exit", disposition will be sent and the user will exit the screen automatically.                                                                                       |
| 2000692                          | SDR               | Implement ADC 1374 -<br>SYSCOM Priority=1                 | Implement changes contained in ADC 1374 - allowable updates to Supply Discrepancy Report (SDR) corrections (SDR).                                                                                                    |
| 2000763                          | SDR               | Email to SDR Coordinator<br>Reconsideration CD15<br>PRJT2 | Sends an automated email when a SDR with code 15 (reconsideration) comes back from WebSDR, notifying the SDR coordinator that a reconsideration was submitted. (Navy/USMC only.)                                                                                                    |
| 2001068                          | SDR               | WebSDR Reject Notice                                      | Email notification sent to SDR originator when WebSDR rejects a SDR and to track reject notification in SDR history.                                                                                                    |

| Customer<br>Service<br>Request # | Module | Title                                                  | CHANGE NARRATIVE                                                                                                    |
|----------------------------------|--------|--------------------------------------------------------|----------------------------------------------------------------------------------------------------|
| 2001187                          | SDR    | SDR Send Message To Be<br>Like PQDR Send Message       | SDR send message set up like PQDR. The 364 and attachment sent with message.                                                                                                    |
| 2001232                          | SDR    | Project 29 ? Reply CD 104-<br>321 Email & Display      | Sends email notification to the coordinator who sent the code 104 when a reply code 321 is received from WebSDR.                                                                                                    |
| 2001233                          | SDR    | Eliminating (M) from<br>Choose Correspondence<br>Type  | Eliminates mandatory choose correspondence type field.                                                                                                    |
| 2001254                          | SDR    | ADC 1365A - ACTN PT<br>RSPN CD 107 & 108 as<br>Interim | Per ADC 1365a, treats action PT response codes 107 and 108 as interim replies.                                                                                                    |
| 2100087                          | SDR    | SQCR Import/Extract<br>Updates                         | Continuation of CSR 2001372 - SQCR implementation. This CSR is for the updates to the import/extract procedures for WebSDR.                                                                                                    |
| 2100092                          | SDR    | Implementation of ASC 1398                             | Implements ASC 1398.                                                                                                    |
| 2100094                          | SDR    | Return To/Ship To Location with NAVSUP WSS             | Prevents NAVSUP WSS from being populated in the return to/ship to location.                                                                                                    |
| 2100113                          | SDR    | Redirect to NAVSUP WSS<br>Action PT                    | Redirect to NAVSUP WSS Action PT - defaults to MECH mailbox.                                                                                                    |
| 2100354                          | SDR    | SDR Supplier Information                               | Request that supplier information be auto-populated after CAGE code is entered for a supplier -<br>similar to PQDR with the supplier's name and address. This will help field activities who are<br>generating SDRs for their local suppliers. |
| 2100368                          | SDR    | SDR POC List Update                                    | Updates the SDR POC list for Navy.                                                                                                    |
| 2100665                          | SDR    | Add Note to Create New SDR Screen                      | Updates the instructions on the Create New SDR web page.                                                                                                    |
| 2100666                          | SDR    | Update SDR - Basic Report<br>Queries                   | Updates the SDR - basic report "All Open SDRs" query to filter out cancelled SDR's.                                                                                                    |
| 2100782                          | SDR    | ADC 1347A - Addendum to<br>ADC 1347                    | Updates to process SDR replies to change the cause code after the CN transaction has posted.                                                                                                    |
| 2100802                          | SDR    | ADC 1359 - SDR<br>Timeframe Alignment                  | Implements ADC 1359. Standard response time standards.                                                                                                    |
| 2100893                          | SDR    | Bug Fix: Hide Cancel-SDR button for Draft SDR          | Corrects issue when cancelling a SDR that hasn't been first saved.                                                                                                    |
| 2100913                          | SDR    | SDR Problem Type Extract                               | Removes obsolete Type code 'V'.                                                                                                    |
| 2101041                          | SDR    | ADC 1347A - CN<br>Transactions                         | WebSDR will reject CN transactions that don't contain reply code 410, 411, or 412. Implement a process for the user to select 410, 411 or 412 when they go to close an SDR.                                                                    |

| Customer<br>Service<br>Request # | Module               | Title                                                   | CHANGE NARRATIVE                                                                                                    |
|----------------------------------|----------------------|---------------------------------------------------------|----------------------------------------------------------------------------------------------------|
| 2000950                          | Surveillance<br>Plan | Surveillance Plan Upgrade<br>Phase 2 Part 2             | Added Deliverable Product Evaluations, Deliverable Service Evaluations, as well as Progress and Process Evaluations to the SP as records underneath the KCRs. DPE/DSE uses the MIR database and PE uses the SAP database.  |
| 2100223                          | Surveillance<br>Plan | SP Add a Frequency                                      | Added "Biennial" to the Frequency of Surveillance list.                                                                                                    |
| 2100231                          | Surveillance<br>Plan | Rework SP Send Message                                  | Re-added the send message capability to SP.                                                                                                    |
| 2100445                          | Surveillance<br>Plan | Prevent Duplicate Contract<br>Numbers                   | Added logic to prevent a user from adding duplicate contracts to a SP record.                                                                                                    |
| 2100450                          | Surveillance<br>Plan | Assigned Functional<br>Specialist                       | Added functionality to tie specific functional specialists to a KCR record                                                                                                    |
| 2100496                          | Surveillance<br>Plan | Surveillance Plan Upgrade<br>Phase 2 - NSEO Merge       | Removed the logic that enables "NSEO mode" for users with DoDAAC S4306A. All NSEO data to be retained in the Ad hoc for the time being, but all NSEO users will now utilize the new side of SP alongside the rest of DCMA. |
| 2100659                          | Surveillance<br>Plan | SP Ad hoc Data Elements                                 | Updated the literals of the Ad hoc data elements.                                                                                                    |
| 2100686                          | Surveillance<br>Plan | CAGE Case Sensitive                                     | Updated the search fields on the SP Worklist to be non-case-sensitive.                                                                                                    |
| 2100791                          | Surveillance<br>Plan | Auto Ad hoc Reports                                     | Fixed a scheduled Ad hoc report.                                                                                                    |
| 2100799                          | Surveillance<br>Plan | NSEO Records Data<br>Sweep                              | Performed a data sweep of NSEO records to properly align them in the database.                                                                                                    |
| 2100835                          | Surveillance<br>Plan | Add Elements to SP Ad hoc                               | Added data elements to the SP Ad hoc.                                                                                                    |
| 2100837                          | Surveillance<br>Plan | DCMA Production SP-<br>Contract Field is Mandatory      | Added logic to prevent a user from creating KCR records without a contract already saved to the SP.                                                                                                    |
| 2100844                          | Surveillance<br>Plan | DCMA Production SP -<br>Delete a SP                     | Deleted a SP record created in error.                                                                                                    |
| 2100847                          | Surveillance<br>Plan | Prevent Access to NSEO<br>Records                       | Added logic to prevent non-NSEO users from accessing legacy NSEO records temporarily.                                                                                                    |
| 2100891                          | Surveillance<br>Plan | DCMA SP Surveillance<br>Warranted                       | Changed the "Surveillance Warranted" box to be a "Yes" or "No" selection.                                                                                                    |
| 2100894                          | Surveillance<br>Plan | DCMA SP Surveillance<br>PMBI Program List Update        | Updated the list of PMBI Programs/Program Names.                                                                                                    |
| 2100896                          | Surveillance<br>Plan | DCMA - PDREP SP<br>Module (Ad hoc Report) -<br>Programs | Updated the SP Ad hoc to pull data properly.                                                                                                    |

| Customer<br>Service<br>Request # | Module               | Title                                                         | CHANGE NARRATIVE                                                                                                    |
|----------------------------------|----------------------|---------------------------------------------------------------|----------------------------------------------------------------------------------------------------|
| 2100908                          | Surveillance<br>Plan | DCMA - PDREP SP<br>Module (Ad hoc Report) -<br>Locations      | Updated the SP Ad hoc to pull data properly.                                                                                                    |
| 2100912                          | Surveillance<br>Plan | DCMA - PDREP SP<br>Module (Ad hoc Report)                     | Updated the SP Ad hoc to pull user data associated with adding KCRs.                                                                                                    |
| 2100962                          | Surveillance<br>Plan | Modify Ad hoc Program<br>Name vs. Database<br>Sequence Number | Updated the SP Ad hoc to pull data properly.                                                                                                    |
| 2100984                          | Surveillance<br>Plan | Additional Data Element to SP                                 | Added data elements to the SP Ad hoc.                                                                                                    |
| 2101015                          | Surveillance<br>Plan | KCR Not Being Saved for<br>CAGE 1VPW8                         | Fixed issue with saving data on a specific SP record.                                                                                                    |
| 2101020                          | Surveillance<br>Plan | Surveillance Plan Typo<br>Error - Delete CAGE 7S386           | Deleted a SP record created in error.                                                                                                    |
| 2101037                          | Surveillance<br>Plan | DCMA - PDREP SP<br>Module (Ad hoc Report) -<br>Location 2     | Updated the SP Ad hoc to pull data properly.                                                                                                    |
| 2101056                          | Surveillance<br>Plan | Record Locking Feedback<br>Changes                            | Renamed the "Cancel" button on the SP to "Exit". Fixed an error message erroneously displaying, and added in additional information to the locked message to display who is currently editing a SP record. |
| 2101069                          | Surveillance<br>Plan | Fix Stuck NSEO Records                                        | Fixed a handful of NSEO records that were stuck in the workflow.                                                                                                    |
| 2101073                          | Surveillance<br>Plan | Sweep View Access DCMA<br>Users                               | Provided a group of user's access to SP at the Functional Specialist level who previously had View access.                                                                                                 |
| 2101077                          | Surveillance<br>Plan | KCR Validation Check<br>Throwing Null on Cancel               | Enhanced validation when users edit SPs to prevent errors.                                                                                                    |
| 2101083                          | Surveillance<br>Plan | Bypass Data Validation on<br>KCR Edit Cancellation            | Enhanced validation when users edit SPs to prevent errors.                                                                                                    |
| 2101093                          | Surveillance<br>Plan | SQL - DCMA Users<br>Supervisor Doesn't Match<br>UMR           | Created a report sent weekly to DCMA PDREP POC regarding users with mismatched supervisors.                                                                                                    |
| 2101100                          | Surveillance<br>Plan | Pull Back Literals Vice<br>Codes in the SP Ad hoc             | Updated the SP Ad hoc to pull data properly.                                                                                                    |
| 2101106                          | Surveillance<br>Plan | Implement the<br>Autocomplete on the FSC<br>Field             | Added autocomplete functionality to the FSC field in SP to act as an easy way to perform FSC lookups.                                                                                                    |
| 2101111                          | Surveillance<br>Plan | Sweep DCMA West Region<br>Users for SP Access                 | Provided a group of user's access to SP at the Functional Specialist level who previously had View access.                                                                                                 |

| Customer<br>Service<br>Request # | Module               | Title                                                   | CHANGE NARRATIVE                                                                                                    |
|----------------------------------|----------------------|---------------------------------------------------------|----------------------------------------------------------------------------------------------------|
| 2101129                          | Surveillance<br>Plan | Retrieve Archive Data for<br>NSEO SPs                   | Fixed a handful of NSEO SPs that had been inadvertently modified by non-NSEO users.                                                                                                    |
| 2100664                          | SRS                  | SRS Development                                         | Developed the SRS tool in accordance with the approved Functional Requirements Document.                                                                                                    |
| 2101054                          | SRS                  | SRS Development                                         | Additional tracking of SRS Development for Trend Analysis Report and Export functions.                                                                                                    |
| 2000919                          | User Access          | Contract Info Update on SAAR not Updating               | Correct issue with saving the contract expiration date.                                                                                                    |
| 2000942                          | User Access          | User Access Request<br>Bulletin Title Update            | Updates title of Bulletin on user access request form to read "SPPI Bulletins" so it is in unison with the application in the fly out.                                                                |
| 2001109                          | User Access          | DCIS Report not Visible on User Information - Edit      | Correct DCIS report display on user profile used by PDREP Admins.                                                                                                    |
| 2001192                          | User Access          | Request Access Links<br>Navigation                      | Adds check for current requester account when clicking the request access links.<br>(https://www.PDREP.csd.disa.mil) and the PDREP login page<br>(https://PDREP.csd.disa.mil/PDREP/PDREPhome.action). |
| 2100005                          | User Access          | PDREP Admin Digital<br>Signature on SAAR-P              | Adds PDREP admin signature to SAAR PDF.                                                                                                    |
| 2100271                          | User Access          | Multiple Additional<br>DoDAACs on SAAR-P                | Changes limit of two secondary DoDAACs on SAAR to unlimited.                                                                                                    |
| 2100667                          | User Access          | Security Manager Email Validation                       | Adds validation to the "Security Manager" email field on the SAAR.                                                                                                    |
| 2100673                          | User Access          | SAAR-P Approver Page<br>Army and DCMA Boxes<br>Editable | On the approver page the "DCMA QAR/DRPM" and "Army Master Screener/Action Officer" drop down lists are no longer editable by approver, display only.                                                  |
| 2100675                          | User Access          | Reusing SAAR-P Approver<br>Link - Java Null Error       | When Supervisor/Sponsor tries to approve a previously used URL link, it no longer throws an error.                                                                                                    |
| 2100727                          | User Access          | QALI/LOD and SP<br>Accesses Not Shown On<br>Submit PDF  | Updates SAAR display for QALI/LOD and SP.                                                                                                    |
| 2100755                          | User Access          | Ctr. Update SAAR Does<br>Not Pull CAGE info             | Auto-populates CAGE address upon tabbing out to the next filed.                                                                                                    |
| 2100757                          | User Access          | Accesses Not Showing on PDF                             | Updates data capture display of the SAAR PDF form captured and attached to user profile.                                                                                                    |
| 2100758                          | User Access          | Access Change Request<br>Not Pulling QALI/LOD           | Pre-populates the SAAR with an existing user's current account privileges and info.                                                                                                    |
| 2100786                          | User Access          | Security Manager URLs<br>Can Be Reused                  | Prevents the Security Manager notification URL from being reused after initially verifying and signing.                                                                                               |

| Customer<br>Service<br>Request # | Module      | Title                                               | CHANGE NARRATIVE                                                                                                    |
|----------------------------------|-------------|-----------------------------------------------------|----------------------------------------------------------------------------------------------------|
| 2100790                          | User Access | Warranty an SPPI Bulletin<br>Access Not on PDF      | Adds Warranty and Bulletin requests to data captured on the SAAR PDF.                                                                                                    |
| 2100827                          | User Access | Add SRS to SAAR-P                                   | SRS added to SAAR.                                                                                                    |
| 2100883                          | User Access | Security Manager<br>Reminder Emails                 | Changes the reminder email to read: "This is a reminder that a request for access to the Product Data Reporting And Evaluation Program (PDREP) - Automated Information System has been submitted by:" and change the frequency of security manager reminder email to 14 days. |
| 2100931                          | User Access | User Information Edit Page<br>Changes               | <ol> <li>Removes show/hide feature on the DoDAAC field of the user profile for PDREP Admins.</li> <li>Removes the Mandatory (M) on the activity head title field on the user profile.</li> </ol>                                                                              |
| 2100956                          | User Access | Database SAAR Emails<br>Not Identified With [A] [B] | Adds [Alpha] and [Beta] to test system emails subject lines.                                                                                                    |
| 2101000                          | User Access | Create/Update PDREP<br>Account Notifications        | Updates PDREP account inactivity, PDREP account disabled, and PDREP account deactivated email notifications sent using separate correspondence narratives.                                                                                                    |
| 2101109                          | User Access | Request Access List Ad hoc                          | Adds the request access list tables to the "Admin User Ad hoc" options drop down.                                                                                                    |
| 2101114                          | User Access | Approvers Digital Signature<br>Not Retained         | Corrects issue retaining the Approvers Digital Signature.                                                                                                    |